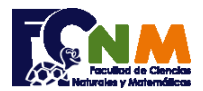

# **1ra Evaluación II Término 2007-2009. Diciembre 04, 2007**

**Tema 2** (30 puntos) En los casinos, el "juego de la ruleta" consiste en acertar cuál será el número en donde caerá la bola que lanza el croupier en un circulo numerado del 1 al 37, con colores rojo y negro.

Escriba un algoritmo que simule este juego de azar para:

**n** jugadores que tienen la posibilidad de jugar durante **m** intentos cada uno.

Al final, indique cuál fue el número de la ruleta que salió la menor cantidad de veces (suponga que fue uno solo).

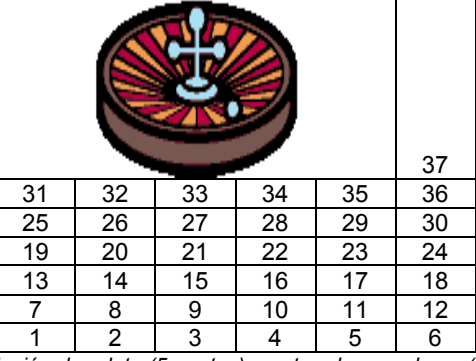

*Rubrica: ingreso de apuestas (5 puntos). Verificación de apuestas (10 puntos). Simulación de ruleta (5 puntos), conteo de ganadores (5 puntos). Número con menor cantidad de veces(5 puntos).*

### **Propuesta de Solución:**

La simulación de la ruleta se realiza con la generación de un número entero aleatorio entre 1 y 37. Para desarrollar el ejercicio, inicie resolviendo para un solo jugador y un solo intento, para mostrando si ganó o no. Luego continúe incorporando la cantidad de intentos para un solo jugador, y así sucesivamente para el resto de jugadores.

Puede usar contadores para el número de veces ganó cada jugador en los m intentos.

Siguiendo el esquema anterior podrá resolver el ejercicio para todas las rondas con todos los jugadores.

*Tarea: Completar el algoritmo para el número que salió la menor cantidad de veces.*

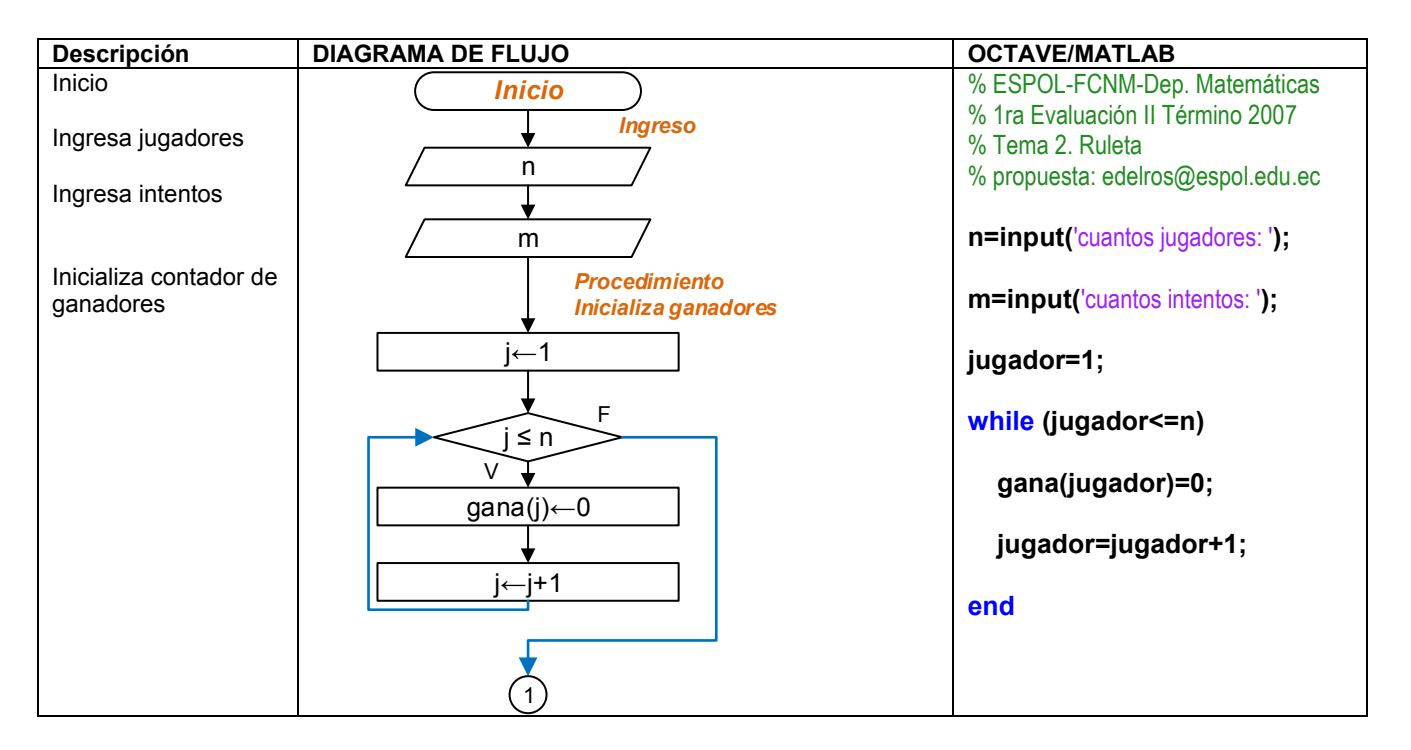

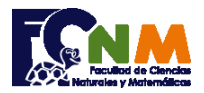

#### Escuela Superior Politécnica del Litoral Facultad de Ciencias Naturales y Matemáticas Departamento de Matemáticas

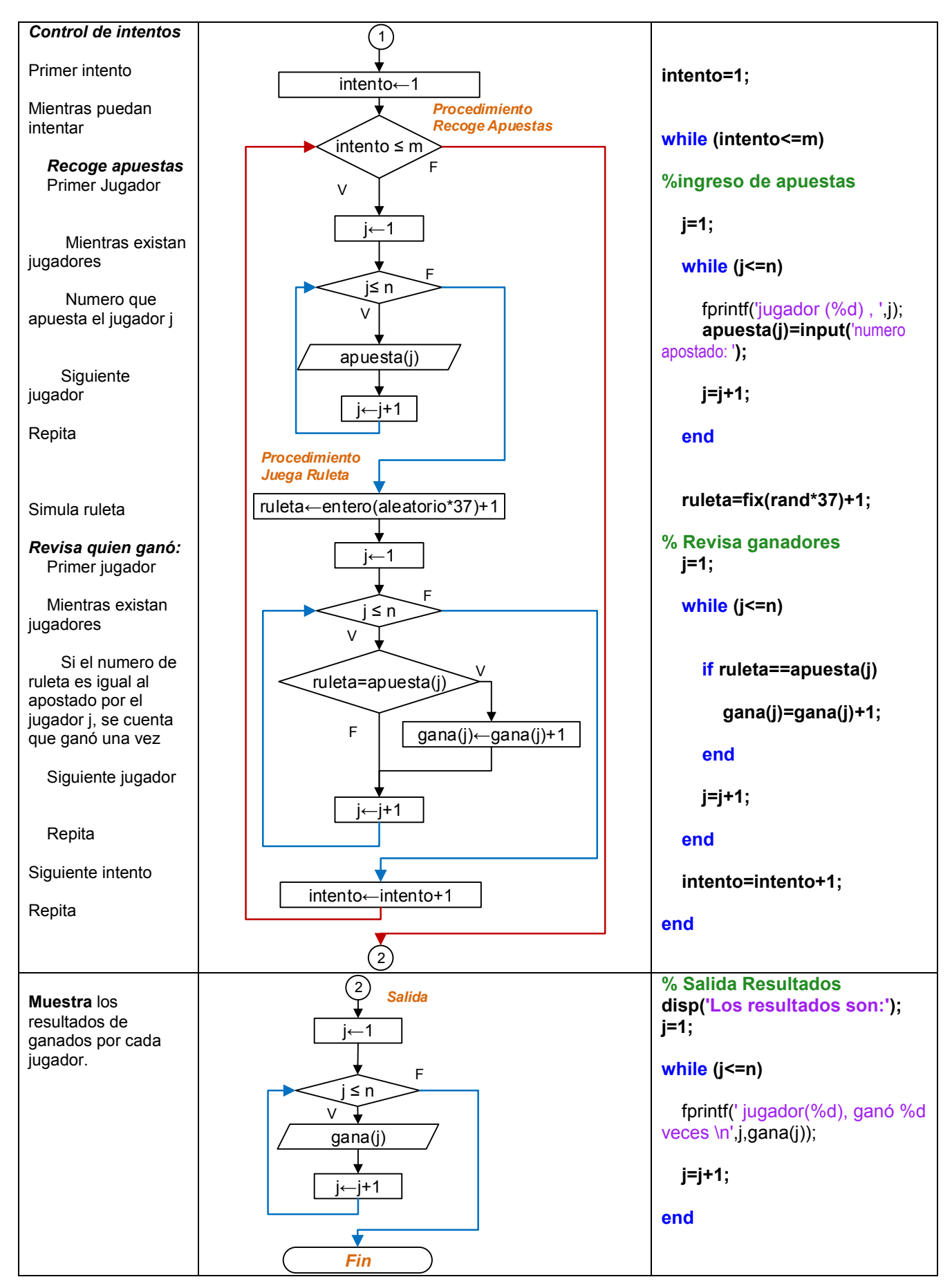

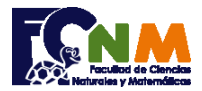

# **Ejecución del algoritmo: ruletajuego.m**

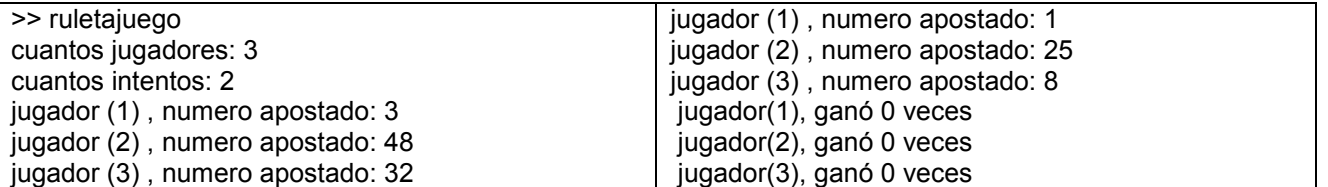

# **Desarrollo usando estructuras Repita-Hasta**

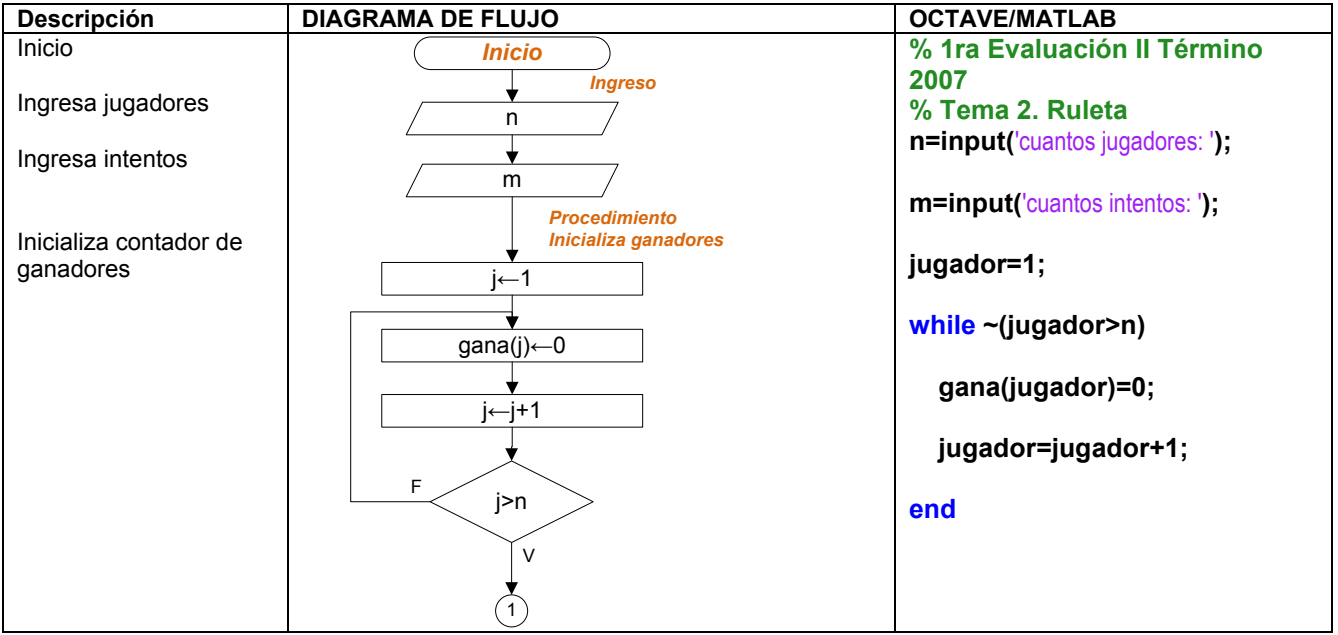

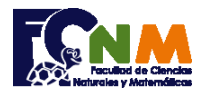

#### Escuela Superior Politécnica del Litoral Facultad de Ciencias Naturales y Matemáticas Departamento de Matemáticas

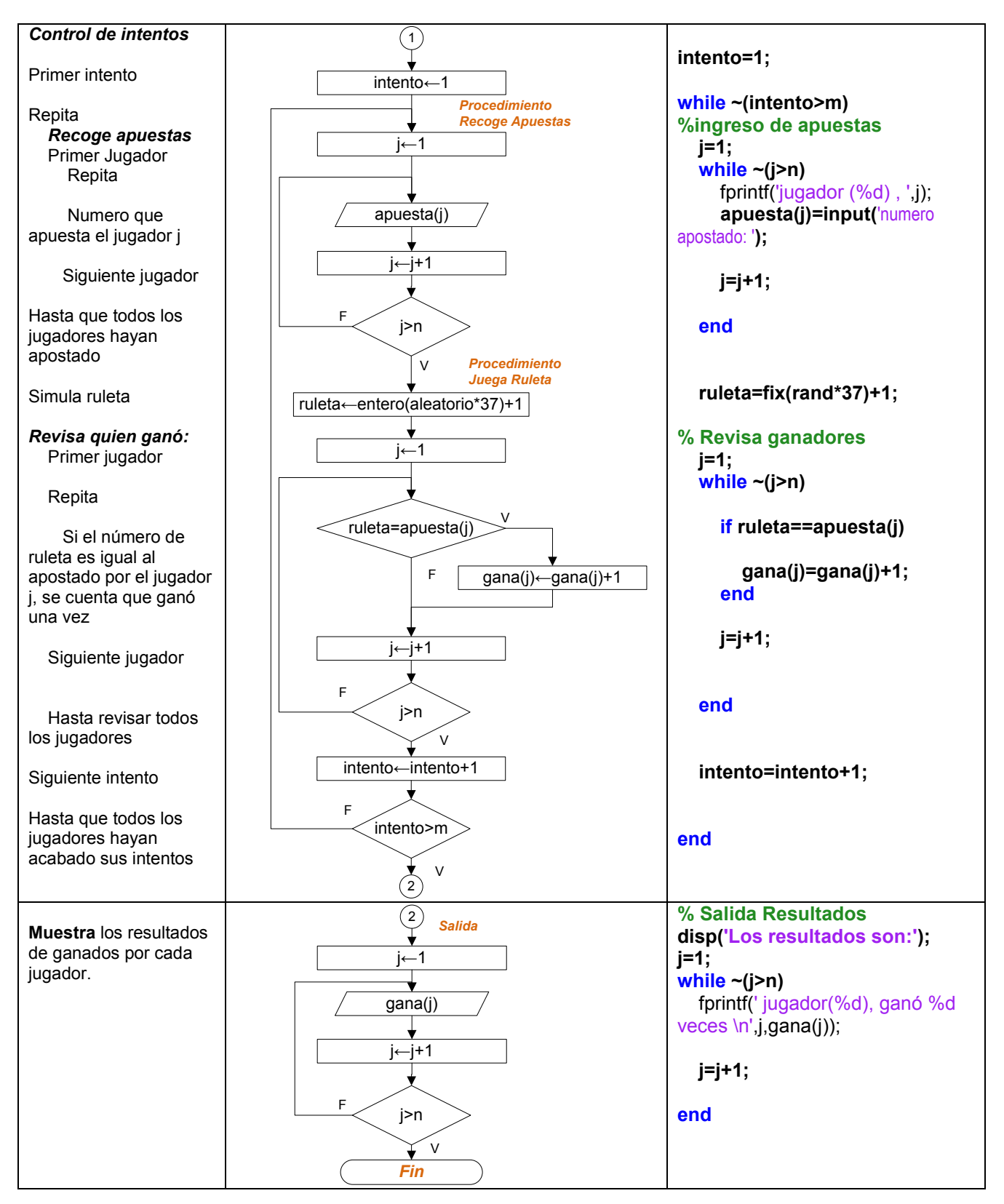